## **BSM Fleet Center Integration**

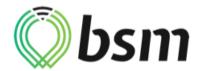

Updated May 6, 2020 | https://carrier.macropointconnect.com/

## **Connection Overview**

To move forward with a BSM Fleet Center integration we will need an API Key.

## **Connection Instructions**

- 1. Contact BSM at <a href="mailto:support@webtechwireless.com">support@webtechwireless.com</a> with <a href="mailto:MPActivations@Descartes.com">MPActivations@Descartes.com</a> on copy and request an API Key for data feed
- 2. Provide the API Key to your assigned MacroPoint Activations Consultant or send to <a href="MPActivations@Descartes.com">MPActivations@Descartes.com</a>
- 3. We will test the connection before finalization which requires identifiers. BSM Fleet Center uses Vehicle IDs or Vehicle Names

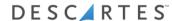